# $\mathsf{LED}_\mathit{A}$ nimationLibraryDocumentation *Release 1.0*

**Roy Hooper**

**Jul 09, 2020**

# **Contents**

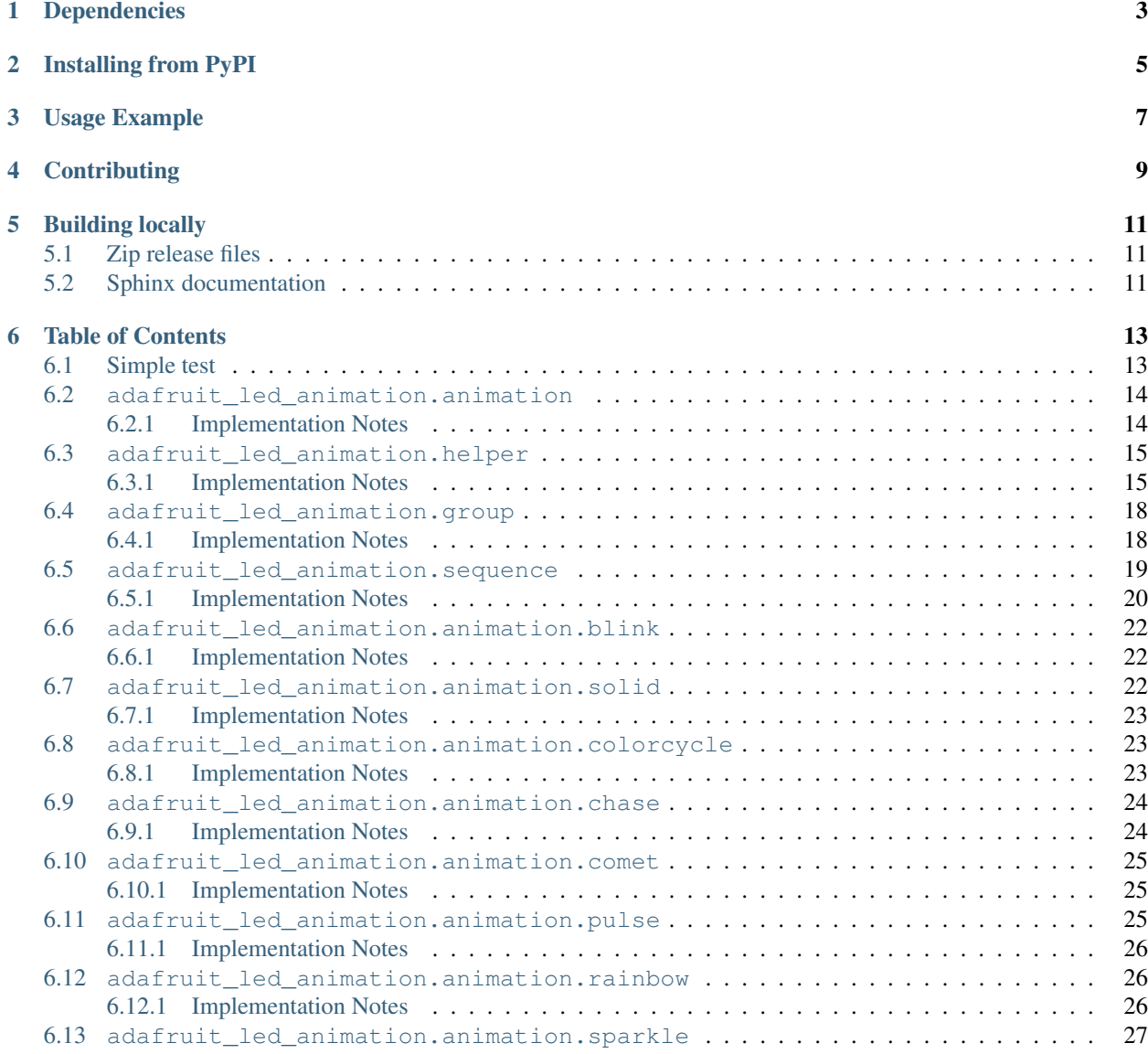

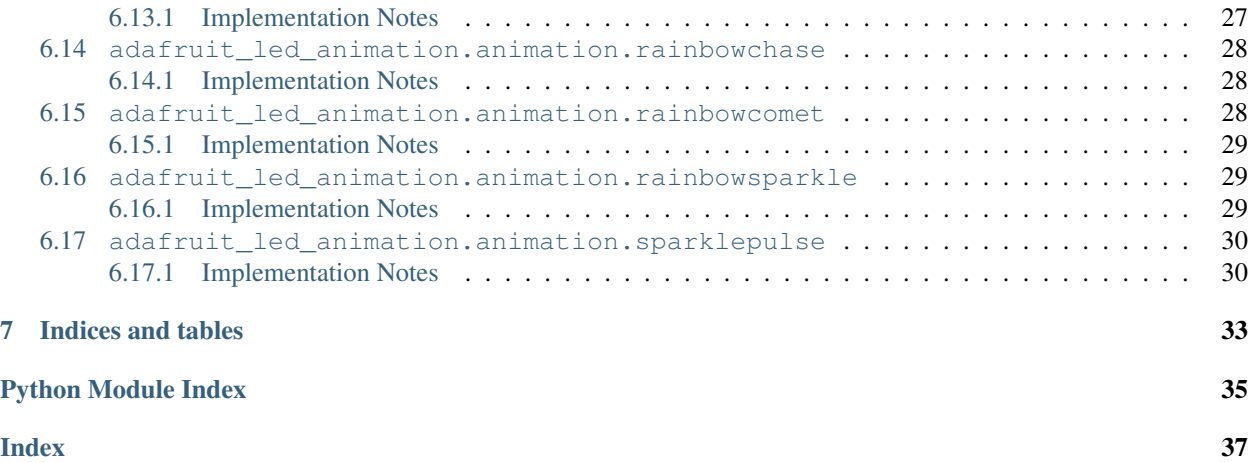

Perform a variety of LED animation tasks

# Dependencies

<span id="page-6-0"></span>This driver depends on:

• [Adafruit CircuitPython](https://github.com/adafruit/circuitpython)

Please ensure all dependencies are available on the CircuitPython filesystem. This is easily achieved by downloading [the Adafruit library and driver bundle.](https://github.com/adafruit/Adafruit_CircuitPython_Bundle)

# Installing from PyPI

<span id="page-8-0"></span>On supported GNU/Linux systems like the Raspberry Pi, you can install the driver locally [from PyPI.](https://pypi.org/project/adafruit-circuitpython-led-animation/) To install for current user:

pip3 install adafruit-circuitpython-led-animation

To install system-wide (this may be required in some cases):

sudo pip3 install adafruit-circuitpython-led-animation

To install in a virtual environment in your current project:

```
mkdir project-name && cd project-name
python3 -m venv .env
source .env/bin/activate
pip3 install adafruit-circuitpython-led-animation
```
# Usage Example

```
import board
import neopixel
from adafruit_led_animation.animation import Blink
import adafruit_led_animation.color as color
# Works on Circuit Playground Express and Bluefruit.
# For other boards, change board. NEOPIXEL to match the pin to which the NeoPixels are
˓→attached.
pixel_pin = board.NEOPIXEL
# Change to match the number of pixels you have attached to your board.
num_pixels = 10
pixels = neopixel.NeoPixel(pixel_pin, num_pixels)
blink = Blink(pixels, 0.5, color.PURPLE)
while True:
   blink.animate()
```
# **Contributing**

<span id="page-12-0"></span>Contributions are welcome! Please read our [Code of Conduct](https://github.com/apatt/CircuitPython_LED_Animation/blob/master/CODE_OF_CONDUCT.md) before contributing to help this project stay welcoming.

# Building locally

# <span id="page-14-1"></span><span id="page-14-0"></span>**5.1 Zip release files**

To build this library locally you'll need to install the [circuitpython-build-tools](https://github.com/adafruit/circuitpython-build-tools) package.

```
python3 -m venv .env
source .env/bin/activate
pip install circuitpython-build-tools
```
Once installed, make sure you are in the virtual environment:

```
source .env/bin/activate
```
#### Then run the build:

```
circuitpython-build-bundles --filename_prefix circuitpython-led_animation --library_
˓→location .
```
# <span id="page-14-2"></span>**5.2 Sphinx documentation**

Sphinx is used to build the documentation based on rST files and comments in the code. First, install dependencies (feel free to reuse the virtual environment from above):

```
python3 -m venv .env
source .env/bin/activate
pip install Sphinx sphinx-rtd-theme
```
Now, once you have the virtual environment activated:

```
cd docs
sphinx-build -E -W -b html . _build/html
```
This will output the documentation to docs/\_build/html. Open the index.html in your browser to view them. It will also (due to -W) error out on any warning like Travis will. This is a good way to locally verify it will pass.

# Table of Contents

# <span id="page-16-3"></span><span id="page-16-1"></span><span id="page-16-0"></span>**6.1 Simple test**

Ensure your device works with this simple test.

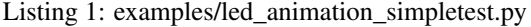

```
1 \ldots \ldots \ldots \ldots2 This simpletest example displays the Blink animation.
3
4 For NeoPixel FeatherWing. Update pixel_pin and pixel_num to match your wiring if using
5 a different form of NeoPixels.
6 """"
7 import board
8 import neopixel
9 from adafruit_led_animation.animation.blink import Blink
10 from adafruit_led_animation.color import RED
11
12 \mid \# Update to match the pin connected to your NeoPixels
13 pixel_pin = board.D6
14 # Update to match the number of NeoPixels you have connected
15 pixel_num = 32
16
17 pixels = neopixel.NeoPixel(pixel_pin, pixel_num, brightness=0.5, auto_write=False)
18
19 blink = Blink(pixels, speed=0.5, color=RED)
20
21 while True:
22 blink.animate()
```
# <span id="page-17-2"></span><span id="page-17-0"></span>**6.2 adafruit\_led\_animation.animation**

Animation base class for CircuitPython helper library for LED animations.

• Author(s): Roy Hooper, Kattni Rembor

# <span id="page-17-1"></span>**6.2.1 Implementation Notes**

#### Hardware:

- [Adafruit NeoPixels](https://www.adafruit.com/category/168)
- [Adafruit DotStars](https://www.adafruit.com/category/885)

#### Software and Dependencies:

• Adafruit CircuitPython firmware for the supported boards: <https://circuitpython.org/downloads>

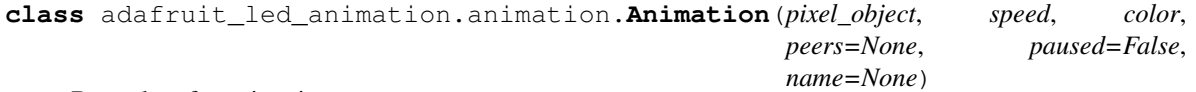

Base class for animations.

#### **add\_cycle\_complete\_receiver**(*callback*)

Adds an additional callback when the cycle completes.

Parameters **callback** – Additional callback to trigger when a cycle completes. The callback is passed the animation object instance.

#### **after\_draw**()

Animation subclasses may implement after\_draw() to do operations after the main draw() is called.

#### **animate**(*show=True*)

Call animate() from your code's main loop. It will draw the animation draw() at intervals configured by the speed property (set from init).

**Parameters show**  $(b \circ o1)$  – Whether to automatically call show on the pixel object when an animation fires. Default True.

Returns True if the animation draw cycle was triggered, otherwise False.

#### **color**

The current color.

#### **cycle\_count = None**

Number of animation cycles completed.

## **draw**()

Animation subclasses must implement draw() to render the animation sequence. Animations should not call show(), as animate() will do so, after after\_draw(). Animations should set .cycle\_done = True when an animation cycle is completed.

## **draw\_count = None**

Number of animation frames drawn.

## **fill**(*color*)

Fills the pixel object with a color.

#### **freeze**()

Stops the animation until resumed.

#### <span id="page-18-5"></span>**notify\_cycles = None**

Number of cycles to trigger additional cycle\_done notifications after

## **on\_cycle\_complete**()

Called by some animations when they complete an animation cycle. Animations that support cycle complete notifications will have X property set to False. Override as needed.

#### **peers**

Get the animation's peers. Peers are drawn, then shown together.

## **reset**()

Resets the animation sequence.

#### **resume**()

Resumes the animation.

#### **show**()

Displays the updated pixels. Called during animates with changes.

## **speed**

The animation speed in fractional seconds.

<span id="page-18-3"></span>Color variables made available for import for CircuitPython LED animations library.

RAINBOW is a list of colors to use for cycling through.

adafruit\_led\_animation.color.**calculate\_intensity**(*color*, *intensity=1.0*)

Takes a RGB[W] color tuple and adjusts the intensity. :param float intensity: :param color: color value (tuple, list or int) : return: color

```
adafruit_led_animation.color.colorwheel(pos)
```
<span id="page-18-4"></span>Input a value 0 to 255 to get a color value. The colours are a transition  $r - g - b - back$  to r.

# <span id="page-18-0"></span>**6.3 adafruit\_led\_animation.helper**

Helper classes for making complex animations using CircuitPython LED animations library.

• Author(s): Roy Hooper, Kattni Rembor

# <span id="page-18-1"></span>**6.3.1 Implementation Notes**

## Hardware:

- [Adafruit NeoPixels](https://www.adafruit.com/category/168)
- [Adafruit DotStars](https://www.adafruit.com/category/885)

#### Software and Dependencies:

• Adafruit CircuitPython firmware for the supported boards: <https://circuitpython.org/downloads>

```
class adafruit_led_animation.helper.PixelMap(strip, pixel_ranges, individ-
```
*ual\_pixels=False*)

PixelMap lets you treat ranges of pixels as single pixels for animation purposes.

#### **Parameters**

- **strip** An object that implements the Neopixel or Dotstar protocol.
- **pixel\_ranges** (iterable) Pixel ranges (or individual pixels).
- **individual\_pixels** ([bool](https://docs.python.org/3.4/library/functions.html#bool)) Whether pixel\_ranges are individual pixels.

<span id="page-19-0"></span>To use with ranges of pixels:

```
import board
import neopixel
from adafruit_led_animation.helper import PixelMap
pixels = neopixel.NeoPixel(board.D6, 32, auto_write=False)
pixel_wing_horizontal = PixelMap(pixels, [(0, 8), (8, 16), (16, 24), (24, 32)])
pixel_wing_horizontal[0] = (255, 255, 0)pixel_wing_horizontal.show()
```
To use with groups of individual pixels:

```
import board
import neopixel
from adafruit_led_animation.helper import PixelMap
pixels = neopixel.NeoPixel(board.D6, 32, auto_write=False)
pixel_wing_vertical = PixelMap(pixels, [
   (0, 8, 16, 24),
    (1, 9, 17, 25),
   (2, 10, 18, 26)(3, 11, 19, 27),
    (4, 12, 20, 28),
    (5, 13, 21, 29),
    (6, 14, 22, 30),
    (7, 15, 23, 31),
], individual_pixels=True)
pixel_wing_vertical[0] = (255, 255, 0)pixel_wing_vertical.show()
```
To use with individual pixels:

```
import board
import neopixel
import time
from adafruit_led_animation.helper import PixelMap
pixels = neopixel.NeoPixel(board.D6, 8, auto_write=False)
pixel_map = PixelMap(pixels, [
   0, 7, 1, 6, 2, 5, 3, 4
], individual_pixels=True)
n = 0while True:
   pixel_map[n] = AMBER
   pixel_map.show()
   n = n + 1if n > 7:
       n = 0pixel_map.fill(0)
   time.sleep(0.25)
```
## **auto\_write**

auto\_write from the underlying strip.

## <span id="page-20-0"></span>**brightness**

brightness from the underlying strip.

## **fill**(*color*)

Fill the used pixel ranges with color.

**Parameters color** – Color to fill all pixels referenced by this PixelMap definition with.

**classmethod horizontal\_lines**(*pixel\_object*, *width*, *height*, *gridmap*) Generate a PixelMap of horizontal lines on a strip arranged in a grid.

#### Parameters

- **pixel\_object** pixel object
- **width** width of grid
- **height** height of grid
- **gridmap** a function to map x and y coordinates to the grid see vertical\_strip\_gridmap and horizontal\_strip\_gridmap

#### Returns PixelMap

## Example: Horizontal lines on a 16x16 grid with the pixel rows oriented vertically, alternating direction every row.

PixelMap.horizontal\_lines(pixels, 16, 16, vertical\_strip\_gridmap(16))

#### **show**()

Shows the pixels on the underlying strip.

**classmethod vertical\_lines**(*pixel\_object*, *width*, *height*, *gridmap*)

Generate a PixelMap of horizontal lines on a strip arranged in a grid.

# Parameters

- **pixel\_object** pixel object
- **width** width of grid
- **height** height of grid
- **gridmap** a function to map x and y coordinates to the grid see vertical\_strip\_gridmap and horizontal\_strip\_gridmap

## Returns PixelMap

# Example: Vertical lines on a 32x8 grid with the pixel rows oriented vertically, alternating direction every row.

PixelMap.vertical\_lines(pixels, 32, 8, vertical\_strip\_gridmap(8))

**class** adafruit\_led\_animation.helper.**PixelSubset**(*pixel\_object*, *start*, *end*) PixelSubset lets you work with a subset of a pixel object.

#### **Parameters**

- **pixel\_object** An object that implements the Neopixel or Dotstar protocol.
- **start**  $(int)$  $(int)$  $(int)$  Starting pixel number.
- **end**  $(int)$  $(int)$  $(int)$  Ending pixel number.

```
import board
import neopixel
from adafruit_led_animation.helper import PixelSubset
pixels = neopixel.NeoPixel(board.D12, 307, auto_write=False)
star\_start = 260star_arm = PixelSubset(pixels, star_start + 7, star_start + 15)
star_arm.fill((255, 0, 255))
pixels.show()
```
adafruit\_led\_animation.helper.**horizontal\_strip\_gridmap**(*width*, *alternating=True*) Determines the pixel number for a grid with strips arranged horizontally.

## Parameters

- **width** grid width in pixels
- **alternating** Whether or not the lines in the grid run alternate directions in a zigzag

**Returns** mapper $(x, y)$ 

```
adafruit_led_animation.helper.pulse_generator(period: float, animation_object, dot-
                                                    star_pwm=False)
```
Generates a sequence of colors for a pulse, based on the time period specified. :param period: Pulse duration in seconds. :param animation\_object: An animation object to interact with. :param dotstar\_pwm: Whether to use the dostar per pixel PWM value for brightness control.

adafruit\_led\_animation.helper.**vertical\_strip\_gridmap**(*height*, *alternating=True*) Returns a function that determines the pixel number for a grid with strips arranged vertically.

## Parameters

- **height** grid height in pixels
- **alternating** Whether or not the lines in the grid run alternate directions in a zigzag

**Returns** mapper $(x, y)$ 

# <span id="page-21-2"></span><span id="page-21-0"></span>**6.4 adafruit\_led\_animation.group**

Animation group helper for CircuitPython helper library for LED animations..

• Author(s): Roy Hooper, Kattni Rembor

# <span id="page-21-1"></span>**6.4.1 Implementation Notes**

# Hardware:

- [Adafruit NeoPixels](https://www.adafruit.com/category/168)
- [Adafruit DotStars](https://www.adafruit.com/category/885)

## Software and Dependencies:

• Adafruit CircuitPython firmware for the supported boards: <https://circuitpython.org/downloads>

```
class adafruit_led_animation.group.AnimationGroup(*members, sync=False,
```
*name=None*) AnimationGroup synchronizes multiple animations. Allows for multiple animations to be kept in sync, whether or not the same animation or pixel object is in use.

## <span id="page-22-2"></span>**Parameters**

- **members** The animation objects or groups.
- **sync** ([bool](https://docs.python.org/3.4/library/functions.html#bool)) Synchronises when draw is called for all members of the group to the settings of the first member of the group. Defaults to False.

# **Example**

```
add_cycle_complete_receiver(callback)
```
Adds an additional callback when the cycle completes.

Parameters **callback** – Additional callback to trigger when a cycle completes. The callback is passed the animation object instance.

#### **animate**(*show=True*)

Call animate() from your code's main loop. It will draw all of the animations in the group.

Returns True if any animation draw cycle was triggered, otherwise False.

#### **color**

Use this property to change the color of all members of the animation group.

#### **cycle\_count = None**

Number of animation cycles completed.

**draw\_count = None**

Number of animation frames drawn.

#### **fill**(*color*)

Fills all pixel objects in the group with a color.

**freeze**()

Freeze all animations in the group.

## **notify\_cycles = None**

Number of cycles to trigger additional cycle\_done notifications after

#### **on\_cycle\_complete**()

Called by some animations when they complete an animation cycle. Animations that support cycle complete notifications will have X property set to False. Override as needed.

#### **reset**()

Resets the animations in the group.

#### **resume**()

Resume all animations in the group.

### **show**()

Draws the current animation group members.

# <span id="page-22-1"></span><span id="page-22-0"></span>**6.5 adafruit\_led\_animation.sequence**

Animation sequence helper for CircuitPython helper library for LED animations.

• Author(s): Roy Hooper, Kattni Rembor

# <span id="page-23-1"></span><span id="page-23-0"></span>**6.5.1 Implementation Notes**

# Hardware:

- [Adafruit NeoPixels](https://www.adafruit.com/category/168)
- [Adafruit DotStars](https://www.adafruit.com/category/885)

# Software and Dependencies:

• Adafruit CircuitPython firmware for the supported boards: <https://circuitpython.org/downloads>

```
class adafruit_led_animation.sequence.AnimateOnce(*members, **kwargs)
```
Wrapper around AnimationSequence that returns False to animate() until a sequence has completed. Takes the same arguments as AnimationSequence, but overrides advance on cycle complete=True and advance\_interval=0

Example:

This example animates a comet in one direction then pulses red momentarily

```
import board
import neopixel
from adafruit_led_animation.animation.comet import Comet
from adafruit_led_animation.animation.pulse import Pulse
from adafruit_led_animation.color import BLUE, RED
from adafruit_led_animation.sequence import AnimateOnce
strip_pixels = neopixel.NeoPixel(board.A1, 30, brightness=0.5, auto_write=False)
comet = Comet (strip_pixels, 0.01, color=BLUE, bounce=False)
pulse = Pulse(strip_pixels, 0.01, color=RED, period=2)
animations = AnimateOnce(comet, pulse)
while animations.animate():
   pass
```
# **animate**(*show=True*)

Call animate() from your code's main loop. It will draw the current animation or go to the next animation based on the advance\_interval if set.

Returns True if the animation draw cycle was triggered, otherwise False.

# **on\_cycle\_complete**()

Called by some animations when they complete an animation cycle. Animations that support cycle complete notifications will have X property set to False. Override as needed.

```
class adafruit_led_animation.sequence.AnimationSequence(*members, ad-
```
*vance\_interval=None*, *auto\_clear=True*, *random\_order=False*, *auto\_reset=False*, *advance\_on\_cycle\_complete=False*,

*name=None*)

A sequence of Animations to run in succession, looping forever. Advances manually, or at the specified interval.

# **Parameters**

• **members** – The animation objects or groups.

- <span id="page-24-0"></span>• **advance\_[int](https://docs.python.org/3.4/library/functions.html#int)erval** (int) – Time in seconds between animations if cycling automatically. Defaults to None.
- **auto\_clear** ([bool](https://docs.python.org/3.4/library/functions.html#bool)) Clear the pixels between animations. If True, the current animation will be cleared from the pixels before the next one starts. Defaults to False.
- **random** order  $(b \circ \circ l)$  Activate the animations in a random order. Defaults to False.
- **auto\_reset** ([bool](https://docs.python.org/3.4/library/functions.html#bool)) Automatically call reset() on animations when changing animations.
- **advance\_on\_cycle\_complete** ([bool](https://docs.python.org/3.4/library/functions.html#bool)) Automatically advance when [on\\_cycle\\_complete](#page-25-3) is triggered on member animations. All Animations must support on\_cycle\_complete to use this.

```
import board
import neopixel
```

```
from adafruit_led_animation.sequence import AnimationSequence
import adafruit_led_animation.animation.comet as comet_animation
import adafruit_led_animation.animation.sparkle as sparkle_animation
import adafruit_led_animation.animation.blink as blink_animation
import adafruit_led_animation.color as color
strip_pixels = neopixel.NeoPixel(board.A1, 30, brightness=1, auto_write=False)
blink = blink_animation.Blink(strip_pixels, 0.2, color.RED)
comet = comet_animation.Comet(strip_pixels, 0.1, color.BLUE)
sparkle = sparkle_animation.Sparkle(strip_pixels, 0.05, color.GREEN)
animations = AnimationSequence(blink, comet, sparkle, advance_interval=5)
while True:
```

```
animations.animate()
```
#### **activate**(*index*)

Activates a specific animation.

```
add_cycle_complete_receiver(callback)
```
Adds an additional callback when the cycle completes.

Parameters **callback** – Additional callback to trigger when a cycle completes. The callback is passed the animation object instance.

#### **animate**(*show=True*)

Call animate() from your code's main loop. It will draw the current animation or go to the next animation based on the advance\_interval if set.

Returns True if the animation draw cycle was triggered, otherwise False.

#### **color**

Use this property to change the color of all animations in the sequence.

```
current_animation
```
Returns the current animation in the sequence.

## **fill**(*color*)

Fills the current animation with a color.

#### **freeze**()

Freeze the current animation in the sequence. Also stops auto\_advance.

## <span id="page-25-6"></span>**next**()

Jump to the next animation.

# <span id="page-25-3"></span>**on\_cycle\_complete**()

Called by some animations when they complete an animation cycle. Animations that support cycle complete notifications will have X property set to False. Override as needed.

# **random**()

Jump to a random animation.

# **reset**()

Resets the current animation.

# **resume**()

Resume the current animation in the sequence, and resumes auto advance if enabled.

## **show**()

Draws the current animation group members.

# <span id="page-25-4"></span><span id="page-25-0"></span>**6.6 adafruit\_led\_animation.animation.blink**

Blink animation for CircuitPython helper library for LED animations.

• Author(s): Roy Hooper, Kattni Rembor

# <span id="page-25-1"></span>**6.6.1 Implementation Notes**

# Hardware:

- [Adafruit NeoPixels](https://www.adafruit.com/category/168)
- [Adafruit DotStars](https://www.adafruit.com/category/885)

# Software and Dependencies:

• Adafruit CircuitPython firmware for the supported boards: <https://circuitpython.org/downloads>

```
class adafruit_led_animation.animation.blink.Blink(pixel_object, speed, color,
                                                      name=None)
```
Blink a color on and off.

# Parameters

- **pixel\_object** The initialised LED object.
- **speed** (*[float](https://docs.python.org/3.4/library/functions.html#float)*) Animation speed in seconds, e.g. 0.1.
- **color** Animation color in  $(r, q, b)$  tuple, or  $0 \times 000000$  hex format.

# <span id="page-25-5"></span><span id="page-25-2"></span>**6.7 adafruit\_led\_animation.animation.solid**

Solid animation for CircuitPython helper library for LED animations.

• Author(s): Roy Hooper, Kattni Rembor

# <span id="page-26-4"></span><span id="page-26-0"></span>**6.7.1 Implementation Notes**

## Hardware:

- [Adafruit NeoPixels](https://www.adafruit.com/category/168)
- [Adafruit DotStars](https://www.adafruit.com/category/885)

## Software and Dependencies:

- Adafruit CircuitPython firmware for the supported boards: <https://circuitpython.org/downloads>
- **class** adafruit\_led\_animation.animation.solid.**Solid**(*pixel\_object*, *color*, *name=None*) A solid color.

## **Parameters**

- **pixel\_object** The initialised LED object.
- **color** Animation color in  $(r, g, b)$  tuple, or 0x000000 hex format.

# <span id="page-26-3"></span><span id="page-26-1"></span>**6.8 adafruit\_led\_animation.animation.colorcycle**

Color cycle animation for CircuitPython helper library for LED animations.

• Author(s): Roy Hooper, Kattni Rembor

# <span id="page-26-2"></span>**6.8.1 Implementation Notes**

# Hardware:

- [Adafruit NeoPixels](https://www.adafruit.com/category/168)
- [Adafruit DotStars](https://www.adafruit.com/category/885)

## Software and Dependencies:

• Adafruit CircuitPython firmware for the supported boards: <https://circuitpython.org/downloads>

**class** adafruit\_led\_animation.animation.colorcycle.**ColorCycle**(*pixel\_object*, *speed*,

*colors=((255*, *0*, *0)*, *(255*, *40*, *0)*, *(255*, *150*, *0)*, *(0*, *255*, *0)*, *(0*, *0*, *255)*, *(180*, *0*, *255))*, *name=None*)

Animate a sequence of one or more colors, cycling at the specified speed.

# Parameters

- **pixel\_object** The initialised LED object.
- **speed** (*[float](https://docs.python.org/3.4/library/functions.html#float)*) Animation speed in seconds, e.g. 0.1.
- **colors** A list of colors to cycle through in  $(r, g, b)$  tuple, or  $0 \times 0000000$  hex format. Defaults to a rainbow color cycle.

**draw**()

Animation subclasses must implement draw() to render the animation sequence. Animations should not call show(), as animate() will do so, after after\_draw(). Animations should set .cycle\_done = True when an animation cycle is completed.

<span id="page-27-3"></span>**reset**()

Resets to the first color.

# <span id="page-27-2"></span><span id="page-27-0"></span>**6.9 adafruit\_led\_animation.animation.chase**

Theatre chase animation for CircuitPython helper library for LED animations.

• Author(s): Roy Hooper, Kattni Rembor

# <span id="page-27-1"></span>**6.9.1 Implementation Notes**

## Hardware:

- [Adafruit NeoPixels](https://www.adafruit.com/category/168)
- [Adafruit DotStars](https://www.adafruit.com/category/885)

## Software and Dependencies:

• Adafruit CircuitPython firmware for the supported boards: <https://circuitpython.org/downloads>

```
class adafruit_led_animation.animation.chase.Chase(pixel_object, speed, color, size=2,
```
*spacing=3*, *reverse=False*,

*name=None*)

Chase pixels in one direction in a single color, like a theater marquee sign.

## **Parameters**

- **pixel\_object** The initialised LED object.
- **speed**  $(f$ loat) Animation speed rate in seconds, e.g. 0.1.
- **color** Animation color in  $(r, g, b)$  tuple, or 0x000000 hex format.
- **size** Number of pixels to turn on in a row.
- **spacing** Number of pixels to turn off in a row.
- **reverse** Reverse direction of movement.

## **bar\_color**(*n*, *pixel\_no=0*)

Generate the color for the n'th bar\_color in the Chase

## **Parameters**

- **n** The pixel group to get the color for
- **pixel\_no** Which pixel in the group to get the color for

```
draw()
```
Animation subclasses must implement draw() to render the animation sequence. Animations should not call show(), as animate() will do so, after after\_draw(). Animations should set .cycle\_done = True when an animation cycle is completed.

## **reset**()

Reset the animation.

## **reverse**

Whether the animation is reversed

```
space_color(n, pixel_no=0)
```
Generate the spacing color for the n'th bar\_color in the Chase

#### <span id="page-28-5"></span>Parameters

- **n** The pixel group to get the spacing color for
- **pixel\_no** Which pixel in the group to get the spacing color for

# <span id="page-28-3"></span><span id="page-28-0"></span>**6.10 adafruit\_led\_animation.animation.comet**

Comet animation for CircuitPython helper library for LED animations.

• Author(s): Roy Hooper, Kattni Rembor

# <span id="page-28-1"></span>**6.10.1 Implementation Notes**

#### Hardware:

- [Adafruit NeoPixels](https://www.adafruit.com/category/168)
- [Adafruit DotStars](https://www.adafruit.com/category/885)

#### Software and Dependencies:

• Adafruit CircuitPython firmware for the supported boards: <https://circuitpython.org/downloads>

```
class adafruit_led_animation.animation.comet.Comet(pixel_object, speed, color,
                                                          tail_length=0, reverse=False,
                                                          bounce=False, name=None)
```
A comet animation.

## **Parameters**

- **pixel\_object** The initialised LED object.
- **speed** (*[float](https://docs.python.org/3.4/library/functions.html#float)*) Animation speed in seconds, e.g. 0.1.
- **color** Animation color in  $(r, g, b)$  tuple, or 0x000000 hex format.
- **tail** length  $(int)$  $(int)$  $(int)$  The length of the comet. Defaults to 25% of the length of the pixel\_object. Automatically compensates for a minimum of 2 and a maximum of the length of the pixel\_object.
- **reverse** ([bool](https://docs.python.org/3.4/library/functions.html#bool)) Animates the comet in the reverse order. Defaults to False.
- **bounce**  $(b \circ \circ 1)$  Comet will bounce back and forth. Defaults to True.

```
draw()
```
Animation subclasses must implement draw() to render the animation sequence. Animations should not call show(), as animate() will do so, after after\_draw(). Animations should set .cycle\_done = True when an animation cycle is completed.

```
reset()
```
Resets to the first state.

# <span id="page-28-4"></span><span id="page-28-2"></span>**6.11 adafruit\_led\_animation.animation.pulse**

Pulse animation for CircuitPython helper library for LED animations.

• Author(s): Roy Hooper, Kattni Rembor

# <span id="page-29-4"></span><span id="page-29-0"></span>**6.11.1 Implementation Notes**

# Hardware:

- [Adafruit NeoPixels](https://www.adafruit.com/category/168)
- [Adafruit DotStars](https://www.adafruit.com/category/885)

# Software and Dependencies:

• Adafruit CircuitPython firmware for the supported boards: <https://circuitpython.org/downloads>

```
class adafruit_led_animation.animation.pulse.Pulse(pixel_object, speed, color, pe-
```
*riod=5*, *name=None*)

Pulse all pixels a single color.

**Parameters** 

- **pixel\_object** The initialised LED object.
- **speed** (*[float](https://docs.python.org/3.4/library/functions.html#float)*) Animation refresh rate in seconds, e.g. 0.1.
- **color** Animation color in  $(r, g, b)$  tuple, or 0x000000 hex format.
- **period** Period to pulse the LEDs over. Default 5.

## **draw**()

Animation subclasses must implement draw() to render the animation sequence. Animations should not call show(), as animate() will do so, after after\_draw(). Animations should set .cycle\_done = True when an animation cycle is completed.

## **reset**()

Resets the animation.

# <span id="page-29-3"></span><span id="page-29-1"></span>**6.12 adafruit\_led\_animation.animation.rainbow**

Rainbow animation for CircuitPython helper library for LED animations.

• Author(s): Roy Hooper, Kattni Rembor

# <span id="page-29-2"></span>**6.12.1 Implementation Notes**

## Hardware:

- [Adafruit NeoPixels](https://www.adafruit.com/category/168)
- [Adafruit DotStars](https://www.adafruit.com/category/885)

# Software and Dependencies:

• Adafruit CircuitPython firmware for the supported boards: <https://circuitpython.org/downloads>

```
class adafruit_led_animation.animation.rainbow.Rainbow(pixel_object, speed,
                                                        period=5, step=1,
                                                        name=None, precom-
                                                        pute_rainbow=True)
```
The classic rainbow color wheel.

## **Parameters**

• **pixel\_object** – The initialised LED object.

- <span id="page-30-4"></span>• **speed**  $(f$ loat) – Animation refresh rate in seconds, e.g. 0.1.
- **period** (*[float](https://docs.python.org/3.4/library/functions.html#float)*) Period to cycle the rainbow over in seconds. Default 5.
- **step** ([float](https://docs.python.org/3.4/library/functions.html#float)) Color wheel step. Default 1.
- **name** ([str](https://docs.python.org/3.4/library/stdtypes.html#str)) Name of animation (optional, useful for sequences and debugging).
- **precompute\_rainbow** ([bool](https://docs.python.org/3.4/library/functions.html#bool)) Whether to precompute the rainbow. Uses more memory. (default True).

# **draw**()

Animation subclasses must implement draw() to render the animation sequence. Animations should not call show(), as animate() will do so, after after\_draw(). Animations should set .cycle\_done = True when an animation cycle is completed.

#### **generate\_rainbow**()

Generates the rainbow.

**reset**()

Resets the animation.

# <span id="page-30-3"></span><span id="page-30-0"></span>**6.13 adafruit\_led\_animation.animation.sparkle**

Sparkle animation for CircuitPython helper library for LED animations.

• Author(s): Roy Hooper, Kattni Rembor

# <span id="page-30-1"></span>**6.13.1 Implementation Notes**

## Hardware:

- [Adafruit NeoPixels](https://www.adafruit.com/category/168)
- [Adafruit DotStars](https://www.adafruit.com/category/885)

#### Software and Dependencies:

• Adafruit CircuitPython firmware for the supported boards: <https://circuitpython.org/downloads>

```
class adafruit_led_animation.animation.sparkle.Sparkle(pixel_object, speed,
                                                          color, num_sparkles=1,
                                                          name=None)
```
Sparkle animation of a single color.

## **Parameters**

- **pixel\_object** The initialised LED object.
- **speed** (*[float](https://docs.python.org/3.4/library/functions.html#float)*) Animation speed in seconds, e.g. 0.1.
- **color** Animation color in  $(r, g, b)$  tuple, or 0x000000 hex format.
- **num\_sparkles** Number of sparkles to generate per animation cycle.

#### **after\_draw**()

Animation subclasses may implement after\_draw() to do operations after the main draw() is called.

<span id="page-30-2"></span>**draw**()

Animation subclasses must implement draw() to render the animation sequence. Animations should not call show(), as animate() will do so, after after\_draw(). Animations should set .cycle\_done = True when an animation cycle is completed.

# <span id="page-31-4"></span><span id="page-31-0"></span>**6.14 adafruit\_led\_animation.animation.rainbowchase**

Rainbow chase animation for CircuitPython helper library for LED animations.

• Author(s): Roy Hooper, Kattni Rembor

# <span id="page-31-1"></span>**6.14.1 Implementation Notes**

# Hardware:

- [Adafruit NeoPixels](https://www.adafruit.com/category/168)
- [Adafruit DotStars](https://www.adafruit.com/category/885)

# Software and Dependencies:

• Adafruit CircuitPython firmware for the supported boards: <https://circuitpython.org/downloads>

**class** adafruit\_led\_animation.animation.rainbowchase.**RainbowChase**(*pixel\_object*,

*speed*, *size=2*, *spacing=3*, *reverse=False*, *name=None*, *step=8*)

Chase pixels in one direction, like a theater marquee but with rainbows!

# **Parameters**

- **pixel\_object** The initialised LED object.
- **speed** (*[float](https://docs.python.org/3.4/library/functions.html#float)*) Animation speed rate in seconds, e.g. 0.1.
- **color** Animation color in  $(r, g, b)$  tuple, or 0x000000 hex format.
- **size** Number of pixels to turn on in a row.
- **spacing** Number of pixels to turn off in a row.
- **reverse** Reverse direction of movement.
- **step** How many colors to skip in [colorwheel](#page-18-2) per bar (default 8)

# **bar**  $color(n, pixel \neq no=0)$

Generate the color for the n'th bar\_color in the Chase

# Parameters

- **n** The pixel group to get the color for
- **pixel\_no** Which pixel in the group to get the color for

# **on\_cycle\_complete**()

Called by some animations when they complete an animation cycle. Animations that support cycle complete notifications will have X property set to False. Override as needed.

# <span id="page-31-3"></span><span id="page-31-2"></span>**6.15 adafruit\_led\_animation.animation.rainbowcomet**

Rainbow comet for CircuitPython helper library for LED animations.

• Author(s): Roy Hooper, Kattni Rembor

# <span id="page-32-4"></span><span id="page-32-0"></span>**6.15.1 Implementation Notes**

## Hardware:

- [Adafruit NeoPixels](https://www.adafruit.com/category/168)
- [Adafruit DotStars](https://www.adafruit.com/category/885)

## Software and Dependencies:

• Adafruit CircuitPython firmware for the supported boards: <https://circuitpython.org/downloads>

**class** adafruit\_led\_animation.animation.rainbowcomet.**RainbowComet**(*pixel\_object*,

*speed*, *tail\_length=10*, *reverse=False*, *bounce=False*, *colorwheel\_offset=0*, *step=0*, *name=None*)

A rainbow comet animation.

## **Parameters**

- **pixel\_object** The initialised LED object.
- **speed**  $(f$ loat) Animation speed in seconds, e.g. 0.1.
- **tail\_length** ([int](https://docs.python.org/3.4/library/functions.html#int)) The length of the comet. Defaults to 10. Cannot exceed the number of pixels present in the pixel object, e.g. if the strip is 30 pixels long, the  $tail$ <sub>-length</sub> cannot exceed 30 pixels.
- **reverse** ([bool](https://docs.python.org/3.4/library/functions.html#bool)) Animates the comet in the reverse order. Defaults to False.
- **bounce**  $(b \circ \circ 1)$  Comet will bounce back and forth. Defaults to True.
- **colorwheel offset** ([int](https://docs.python.org/3.4/library/functions.html#int)) Offset from start of colorwheel (0-255).
- **step** ([int](https://docs.python.org/3.4/library/functions.html#int)) Colorwheel step (defaults to automatic).

# <span id="page-32-3"></span><span id="page-32-1"></span>**6.16 adafruit\_led\_animation.animation.rainbowsparkle**

Rainbow sparkle for CircuitPython helper library for LED animations.

• Author(s): Roy Hooper, Kattni Rembor

# <span id="page-32-2"></span>**6.16.1 Implementation Notes**

## Hardware:

- [Adafruit NeoPixels](https://www.adafruit.com/category/168)
- [Adafruit DotStars](https://www.adafruit.com/category/885)

## Software and Dependencies:

• Adafruit CircuitPython firmware for the supported boards: <https://circuitpython.org/downloads>

<span id="page-33-3"></span>**class** adafruit\_led\_animation.animation.rainbowsparkle.**RainbowSparkle**(*pixel\_object*,

*speed*, *period=5*, *num\_sparkles=None*, *step=1*, *name=None*, *background\_brightness=0.2*, *precompute\_rainbow=True*)

Rainbow sparkle animation.

## **Parameters**

- **pixel\_object** The initialised LED object.
- **speed** (*[float](https://docs.python.org/3.4/library/functions.html#float)*) Animation refresh rate in seconds, e.g. 0.1.
- **period** (*[float](https://docs.python.org/3.4/library/functions.html#float)*) Period to cycle the rainbow over in seconds. Default 5.
- **num\_sparkles** ([int](https://docs.python.org/3.4/library/functions.html#int)) The number of sparkles to display. Defaults to 1/20 of the pixel object length.
- **step** ([float](https://docs.python.org/3.4/library/functions.html#float)) Color wheel step. Default 1.
- **name** ([str](https://docs.python.org/3.4/library/stdtypes.html#str)) Name of animation (optional, useful for sequences and debugging).
- **background\_brightness** ( $f$ loat) The brightness of the background rainbow. Defaults to 0.2 or 20 percent.
- **precompute\_rainbow** ([bool](https://docs.python.org/3.4/library/functions.html#bool)) Whether to precompute the rainbow. Uses more memory. (default True).

#### **after\_draw**()

Animation subclasses may implement after\_draw() to do operations after the main draw() is called.

```
generate_rainbow()
```
Generates the rainbow.

# <span id="page-33-2"></span><span id="page-33-0"></span>**6.17 adafruit\_led\_animation.animation.sparklepulse**

Sparkle-pulse animation for CircuitPython helper library for LED animations.

• Author(s): Roy Hooper, dmolavi

# <span id="page-33-1"></span>**6.17.1 Implementation Notes**

# Hardware:

- [Adafruit NeoPixels](https://www.adafruit.com/category/168)
- [Adafruit DotStars](https://www.adafruit.com/category/885)

#### Software and Dependencies:

• Adafruit CircuitPython firmware for the supported boards: <https://circuitpython.org/downloads>

<span id="page-34-0"></span>**class** adafruit\_led\_animation.animation.sparklepulse.**SparklePulse**(*pixel\_object*, *speed*, *color*, *period=5*, *max\_intensity=1*, *min\_intensity=0*, *name=None*)

Combination of the Sparkle and Pulse animations.

## Parameters

- **pixel\_object** The initialised LED object.
- **speed** ([int](https://docs.python.org/3.4/library/functions.html#int)) Animation refresh rate in seconds, e.g. 0.1.
- **color** Animation color in  $(r, q, b)$  tuple, or 0x000000 hex format.
- **period** Period to pulse the LEDs over. Default 5.
- **max\_intensity** The maximum intensity to pulse, between 0 and 1.0. Default 1.
- **min\_intensity** The minimum intensity to pulse, between 0 and 1.0. Default 0.

#### **after\_draw**()

Animation subclasses may implement after\_draw() to do operations after the main draw() is called.

#### **draw**()

Animation subclasses must implement draw() to render the animation sequence. Animations should not call show(), as animate() will do so, after after\_draw(). Animations should set .cycle\_done = True when an animation cycle is completed.

Indices and tables

- <span id="page-36-0"></span>• genindex
- modindex
- search

# Python Module Index

# <span id="page-38-0"></span>a

adafruit\_led\_animation.animation, [13](#page-16-2) adafruit\_led\_animation.animation.blink, [22](#page-25-4) adafruit\_led\_animation.animation.chase, [24](#page-27-2) adafruit\_led\_animation.animation.colorcycle, [23](#page-26-3) adafruit\_led\_animation.animation.comet, [25](#page-28-3) adafruit\_led\_animation.animation.pulse, [25](#page-28-4) adafruit\_led\_animation.animation.rainbow, [26](#page-29-3) adafruit\_led\_animation.animation.rainbowchase, [27](#page-30-2) adafruit\_led\_animation.animation.rainbowcomet, [28](#page-31-3) adafruit\_led\_animation.animation.rainbowsparkle, [29](#page-32-3) adafruit\_led\_animation.animation.solid, [22](#page-25-5) adafruit\_led\_animation.animation.sparkle, [27](#page-30-3) adafruit\_led\_animation.animation.sparklepulse, [30](#page-33-2) adafruit\_led\_animation.color, [15](#page-18-3) adafruit\_led\_animation.group, [18](#page-21-2) adafruit\_led\_animation.helper, [15](#page-18-4) adafruit\_led\_animation.sequence, [19](#page-22-1)

# Index

<span id="page-40-0"></span>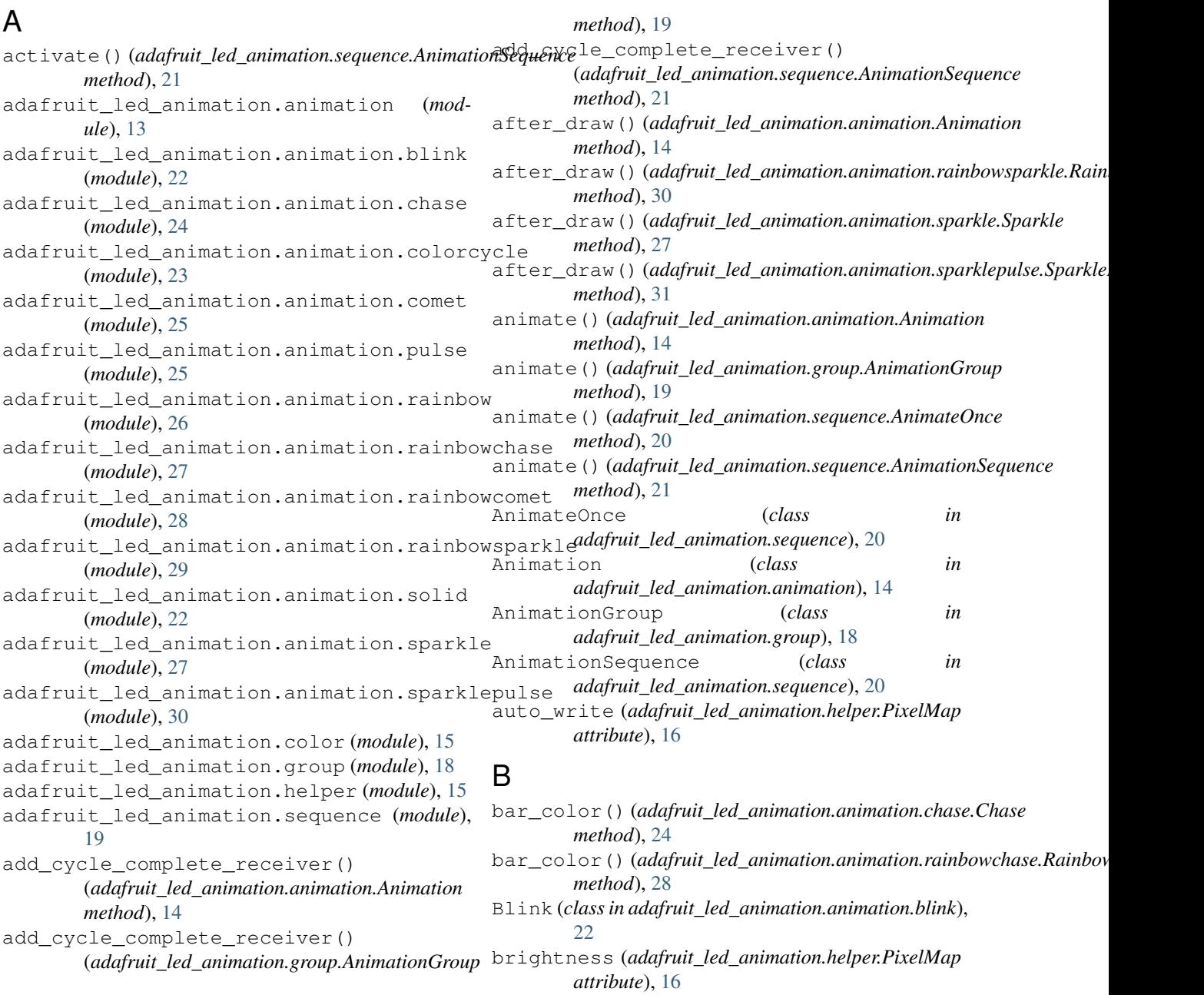

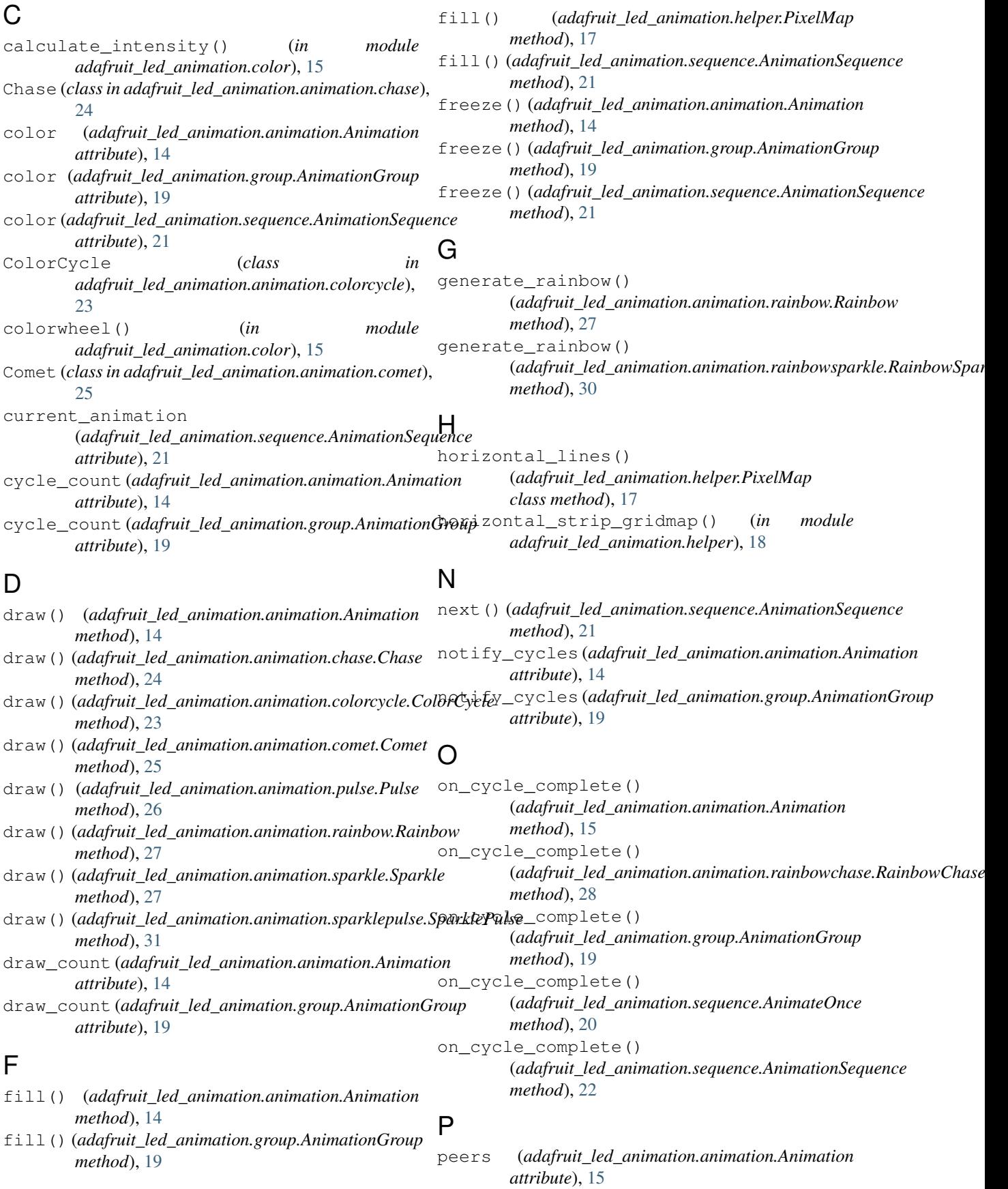

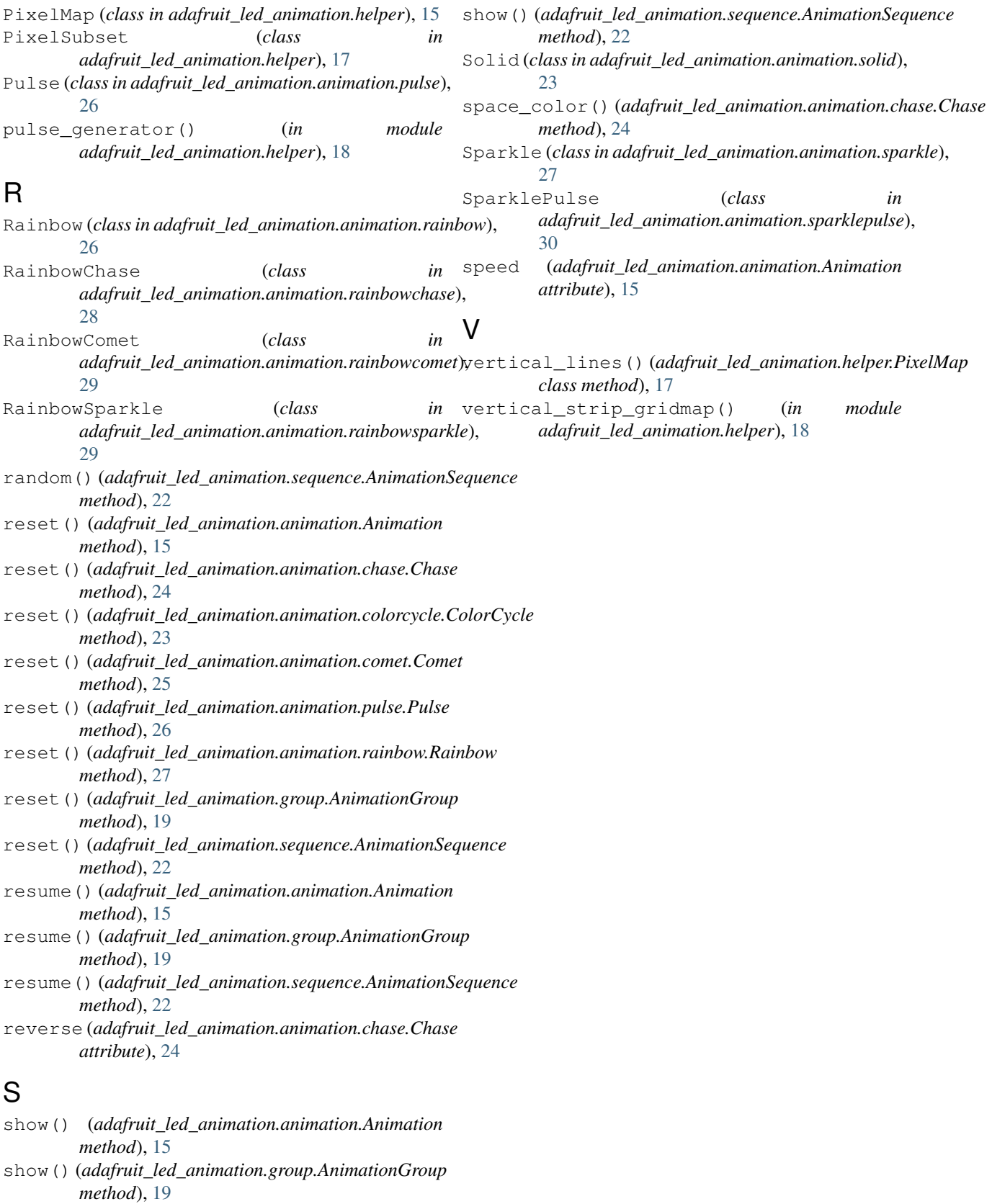

show() (*adafruit\_led\_animation.helper.PixelMap method*), [17](#page-20-0)